### CS 421 Lecture 19: Functional Programming in Object-Oriented Languages

- $\mathcal{L}_{\mathcal{A}}$ Announcements
- $\overline{\phantom{a}}$  Lecture outline
	- **Multi-paradigm programming languages**
	- **Functional programming in OOP**
	- **Function objects**
	- Examples
		- Java
		- $-$  C++

 $\mathcal{L}_{\mathcal{A}}$ Based on slides developed by Dongyun Jin

### Announcements

- **MP7 has been posted**
- **Midterm grades will be up soon** 
	- **Questions about your grade**

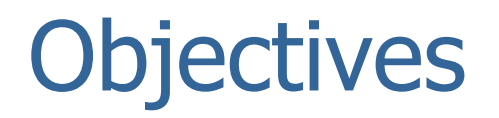

- **Multi-Paradigm Programming Language** 
	- **Other paradigms in a Programming Language**
- **Functional Programming in OOP** 
	- $\mathcal{L}_{\mathcal{A}}$ Function Object
- **Examples** 
	- **E** Function Objects in Java
	- Function Objects in C++
	- **Parser Combinators in Java**

# Multi-paradigm PL

- $\mathcal{L}_{\mathcal{A}}$  Programming Languages that support more than one programming paradigm
- Java
	- **Imperative, Generic, Reflective, Object-Oriented**
- $\overline{C}$ 
	- **Imperative, Generic, Object-Oriented**
- $\mathcal{L}_{\mathcal{A}}$ **Ocaml** 
	- Functional, Imperative, Generic, Object-Oriented
- Why?
	- $\mathcal{L}_{\mathcal{A}}$  No one paradigm solves all problems in the easiest or most efficient way.

# Other paradigms in a PL

- **In a programming language** 
	- **Some paradigms are supported fundamentally**
	- **Other paradigms can be simulated by using language features**
- **If a programming language is Turing-complete, any** paradigm can be simulated in the language
- Problem
	- **Conciseness** a.
	- **Service Service Efficiency**
	- **Service Service Difficulty**

# Functional programming in OOP

- **Functional Programming** 
	- <u>No Side Effects</u>
	- **-** Dynamic Memory Allocation
	- **Recursion**
	- **Higher-Order Functions**
	- **Exaluation** Lazy Evaluation
- $\mathcal{L}_{\mathcal{A}}$  In Object-Oriented Language,
	- $\blacksquare$ Naturally Accomplishable
	- **•** Useful

## Function object

- **Function Object** 
	- **Also called Functor or Functionoid**
	- **A** programming construct allowing an object to be invoked or called as if it were an ordinary function

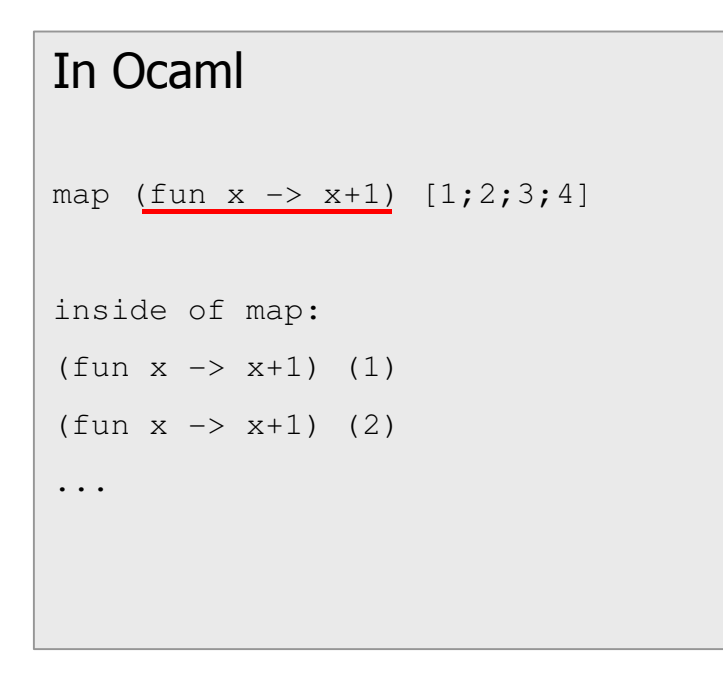

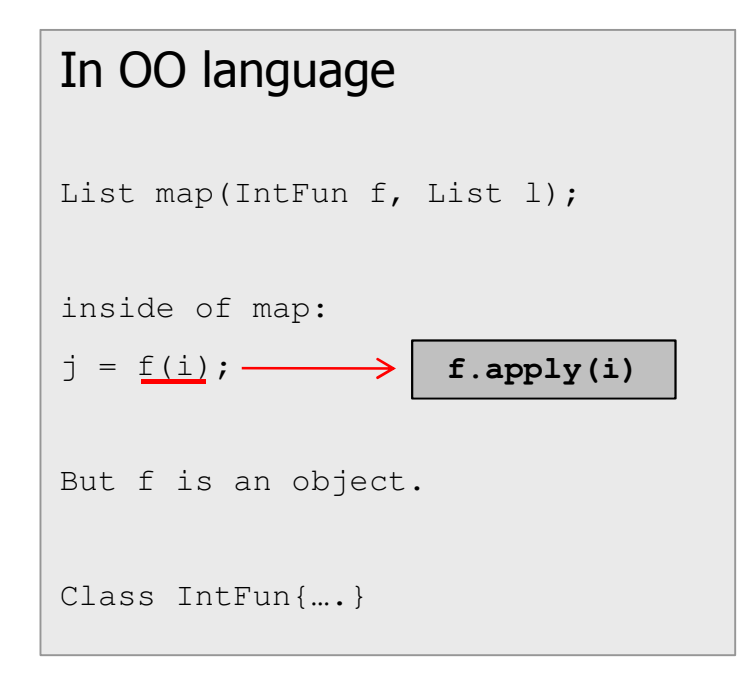

# Purpose of function objects

- $\mathcal{L}_{\mathcal{A}}$  More Expressiveness
	- **Sometimes simpler and more convenient than other approaches**
	- **-** High-Order Functions
- **Resilient to Design Changes** 
	- **We don't need to change the interface**
	- **-** Create New Functionality without writing new functions

### **Function object interface and definition**

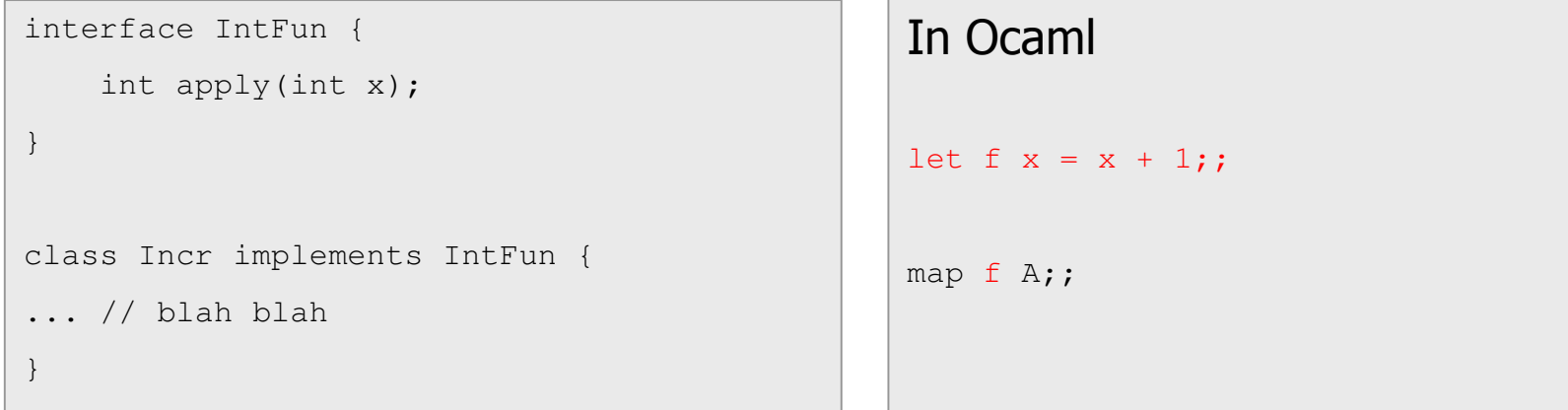

#### $\overline{\mathbb{R}}$ Inner class

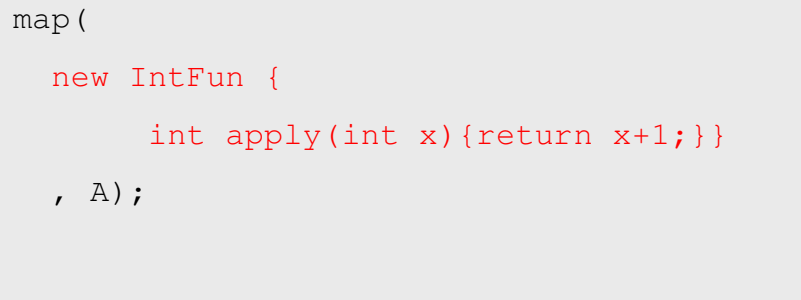

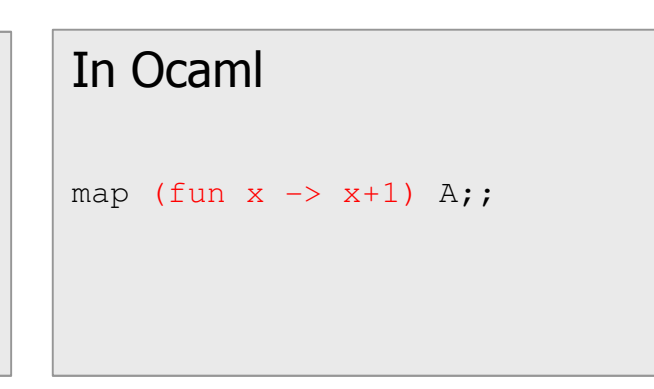

### **Function interface example 1**

```
interface IntFun {
    int apply(int x);
}... //some classes and blahclass Incr implements IntFun {
                                                 int apply(int x) {
                                                     return x + 1;
                                                 }}int[] map(IntFun f, int A[]) {
    int B[] = new int[A.length];for(int i = 0, i < A.length; i++)B[i] = f.\text{apply}(A[i]);return B;}… //some classes and blahint A[] = new int[30];
                                             ...int C[] = map(new Incr(), A);
```
### **Function interface example 2**

```
interface IntBinaryPred {
```

```
class GT implements IntBinaryPred {
    boolean apply(int x, int y) {
        retun x > y;
```
boolean apply(int x, int y);

```
Interface BoolBinaryPred {
   boolean apply(boolean x, boolean y);
}class And implements BoolBinaryPred {
    boolean apply(boolean x, boolean y)
    {return x && y;}}
```
}

}

}

### **Inner class**

```
interface IntBinaryPred {
    boolean apply(int x, int y);
}class GT implements IntBinaryPred {
    boolean apply(int x, int y) {
        retun x > y;
    }}...CompareArray(new GT(), A, B);
```

```
Interface IntBinaryPred {
   boolean apply(int x, int y);
}...CompareArray(new IntBinaryPred {
        boolean apply(int x, int y){
           return x > y; \}, A, B);
```
#### $\overline{\phantom{a}}$ Real example – Comparator

```
List<String> list = Arrays.asList(new String[] {"10", "1", "20", "11", "21", "12"});Collections.sort(list,new Comparator<String>() {public int compare(String o1, String o2) {
           return Integer.valueOf(o1).compareTo(Integer.valueOf(o2));}});
```
#### $\overline{\phantom{a}}$ Higher-order function objects

```
interface IntFun {
       int apply(int x);
}IntFun combine-add(IntFun f, IntFun g) {
        return new IntFun {
              int apply(int x) {
                      return f.\text{apply}(x) + g.\text{apply}(x);}};}<sup>B</sup> and the contract of the contract of the contract of the contract of the contract of the contract of the contract of the contract of the contract of the contract of the contract of the contract of the contract of the co
                                                                   let combine-add f g = fun x \rightarrow (f x) + (g x);
```
#### $\overline{\phantom{a}}$ Higher-order function objects

```
interface IntFun {
    int apply(int x);
}interface IntFun2 {int apply(int x, int y);
}In Ocaml:let compose2 f q h = fun x -> f(q x, h x)
IntFun compose2 (IntFun2 f, IntFun g, IntFun h) {
   return new IntFun {
        int apply(int x) {
            return f.apply(g.apply(x), h.apply(x));}};}
```
### **• Operator overloading**

```
Incr incr = new Incr();
a = \text{incr}(3);
class Incr{public:int operator() (int x) {
        return x + 1;
    }}
```
### **• Operator overloading example 1**

```
class IntFun {
   public:int operator() (int x){
        // return blah ...}}template<class IntFun>int* map(IntFun f, int *A, int n) {
   int *C = new int[n];for(int i = 0; i < n; i++)
        C[i] = f (A[i]);
   return C;}
```
### **• Operator overloading example 2**

```
class GT {public:bool operator() (int x, int y) {
       return x > y;
    }}class AND {public:bool operator() (bool x, bool y) {
       return x && y;}}
```
#### $\overline{\phantom{a}}$ Higher-order functors – example 1

```
template<class IntFun>class Combine_Add {
   public:IntFun f, g;
    Combine_Add(IntFun f, IntFun g) {
        this.f = f;
        this.g = q;
    }int operator() (int x) {
        return f(x) + g(x);
    }}In Ocaml:let combine-add f g = fun x \rightarrow (f x) + (g x);
```

```
\overline{\phantom{a}} Higher-order functors – example 2
```

```
template<class IntFun>class Funmod {
   public:IntFun f; int x, y;
    Funmod(IntFun f, int x, int y) {
        this.f = f; this.x = x; this.y = y;
    }int operator() (int z) {
        if(x == z)return y;elsereturn f(z);}}In Ocaml:let funmod f x y =fun z \rightarrow if x = z then y else f z;
```
### Parser combinators in Java

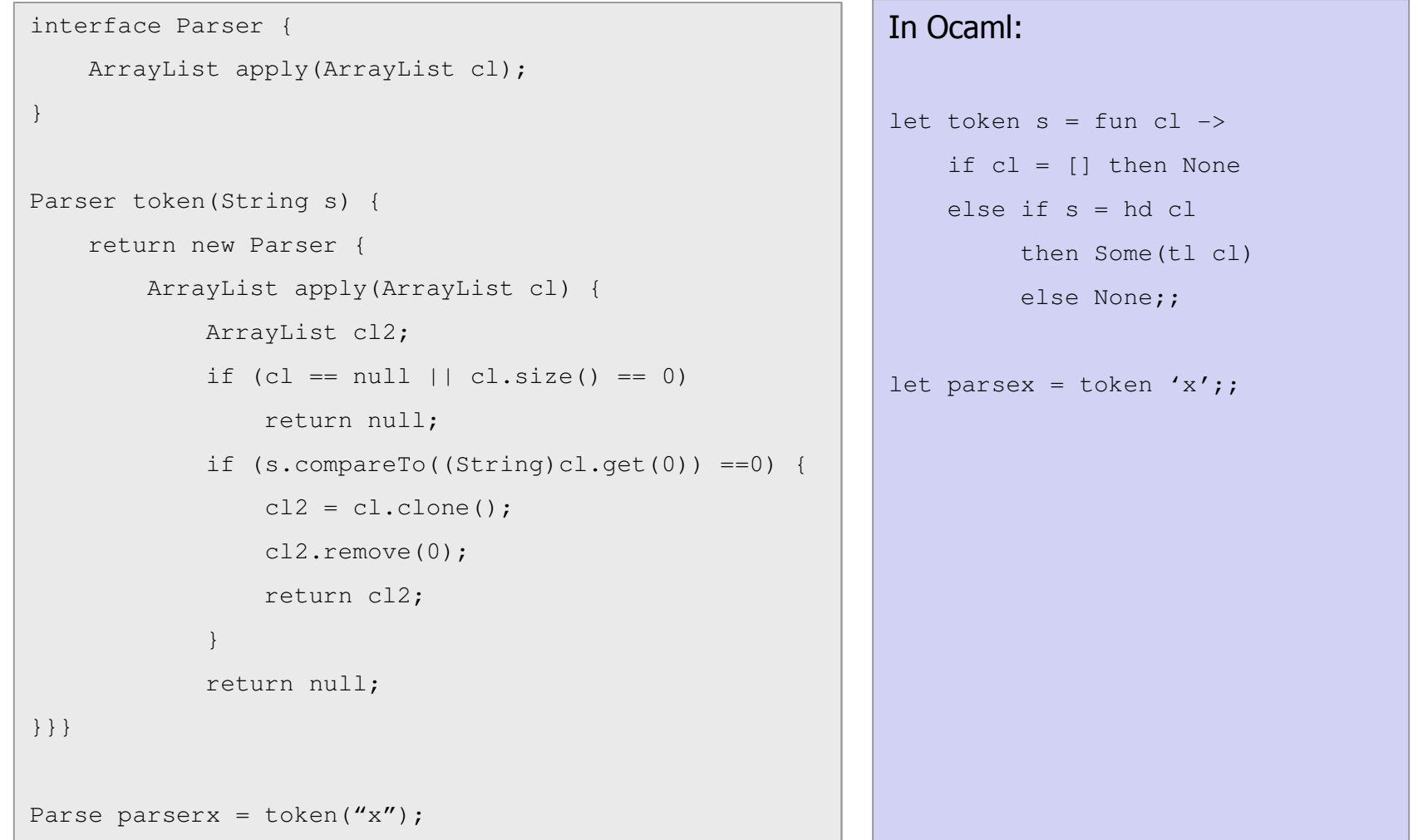

### Parser combinators in Java

```
Parser plusplus(Parser p, Parser q) {return new Parser {ArrayList apply(ArrayList cl) {
            ArrayList cl2 = p.appendy(cl);if(cl2 == null) return null;
            else return q.apply(cl2);}}}Parse parserxy = plusplus(token("x"), token("y"));
Parser or(Parser p, Parser q) {return new Parser {ArrayList apply(ArrayList cl){
       ArrayList cl2 = p.appendy(cl);if(cl2 == null) return q.apply(cl);
        else return cl2;}}}Parse parserxyorz = or (parserxy, token("z"));
```
#### In Ocaml:

```
let (++) p q = fun cl ->
   match p cl with None -> None
  | Some cl' \rightarrow q cl';;
let parsexy = token 'x'
              ++ token 'y';;let (| \rangle) p q = fun cl ->
   match p cl with None -> q cl
  | Some cl' -> Some cl'let parsexyorz = parsexy
                  || token 'z';;
```
### Parser combinators in Java

```
 A -> aA | b
```

```
Parser parserA = or(plusplus(token("a"), parserA), token("b"));
Is it correct?Parser parserwrap =
    new Parser {Parser recParser = null;
       ArrayList apply(ArrayList cl) {
            if(recParser != null) return recParser.apply(cl);
           return null;}};Parser parserA = or(plusplus(token("a"), parserwrap), token("b"));
parserwrap.recParser = parserA;
```